## **BAB III METODOLOGI PENELITIAN**

### **3.1 Metode Pengembangan Perangkat Lunak**

Metode pengembangan sistem yang digunakan adalah Metode *Waterfall* (Pendekatan Terstruktur). Metode ini merupakan metode yang sering digunakan oleh penganalisa sistem pada umumnya. Metode ini menyediakan pendekatan alur hidup perangkat lunak secara sekuensial atau terurut dimulai dari analisis, desain, pengodean, pengujian, dan tahap pendukung (*support*). Metode ini terdiri dari beberapa tahap kegiatan yaitu:

### **3.1.1 Analysis**

Proses analysis sistem dilakukan sebagai berikut :

- a. Mengidentifikasi masalah persediaan obat di apotek dengan melakukan wawancara kepada pemilik apotek.
- b. Melakukan observasi dan wawancara untuk memahami sistem pengolahan data persediaan obat di apotek. Kemudian, hasil observasi dan wawancara di analysis kembali sesuai dengan kinerja sistem.

### **3.1.2 Design**

Tahap ini merupakan tahapan untuk perancangan alur design user yang ingin mengunjungi website. Website menggunakan algoritma K-Means yang digunakan untuk mengkategorikan obat dengan rasio penjualan tinggi, obat dengan rasio penjualan sedang, dan obat dengan rasio penjualan rendah. Bagian ini menjelaskan rancangan sistem seperti diagram konteks, data flow diagram, relasi tabel, dan rancangan database.

a) Diagram Konteks

Diagram konteks tertera pada gambar 3.1 berikut ini :

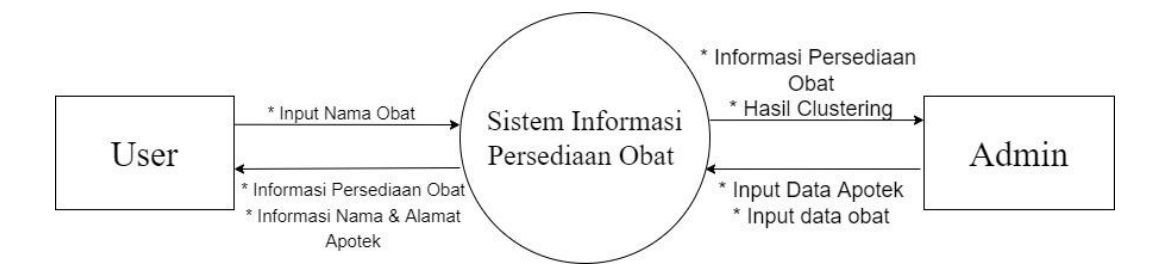

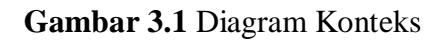

b) Data Flow Diagram Level 0

Data Flow Diagram Level 0 tertera pada gambar 3.2 berikut ini :

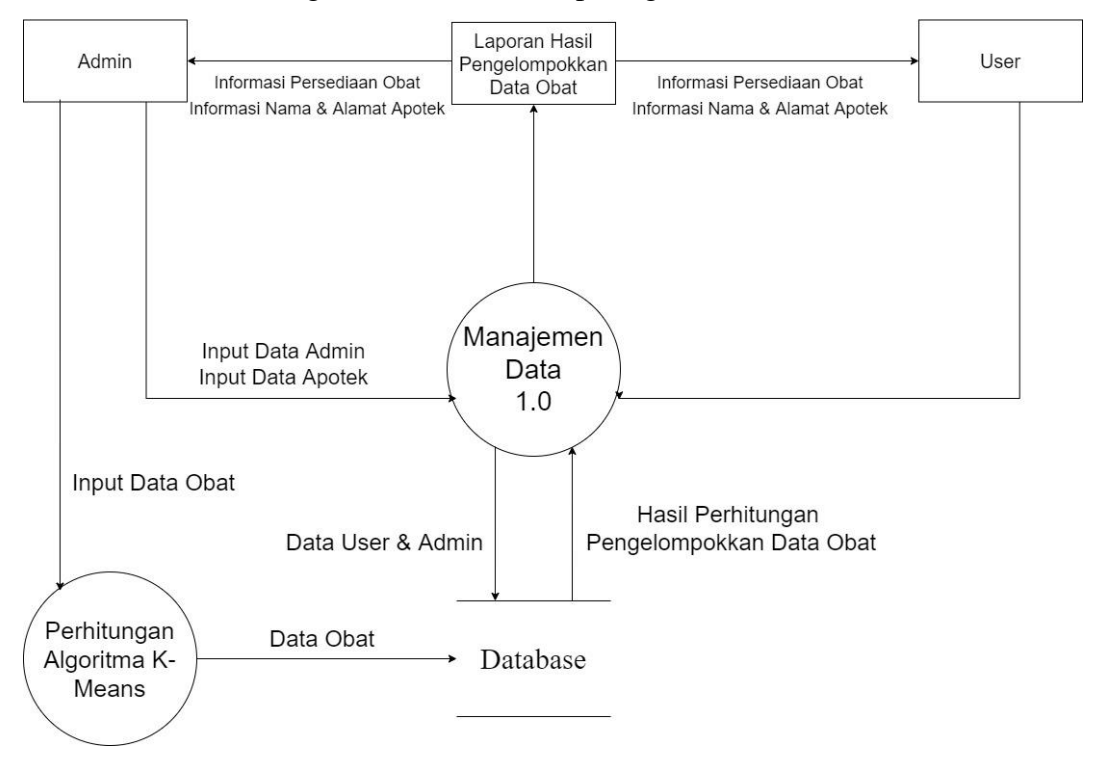

**Gambar 3.2** Data Flow Diagram Level 0

c) Data Flow Diagram Level 1

Data Flow Diagram Level 1 tertera pada gambar 3.3 berikut ini :

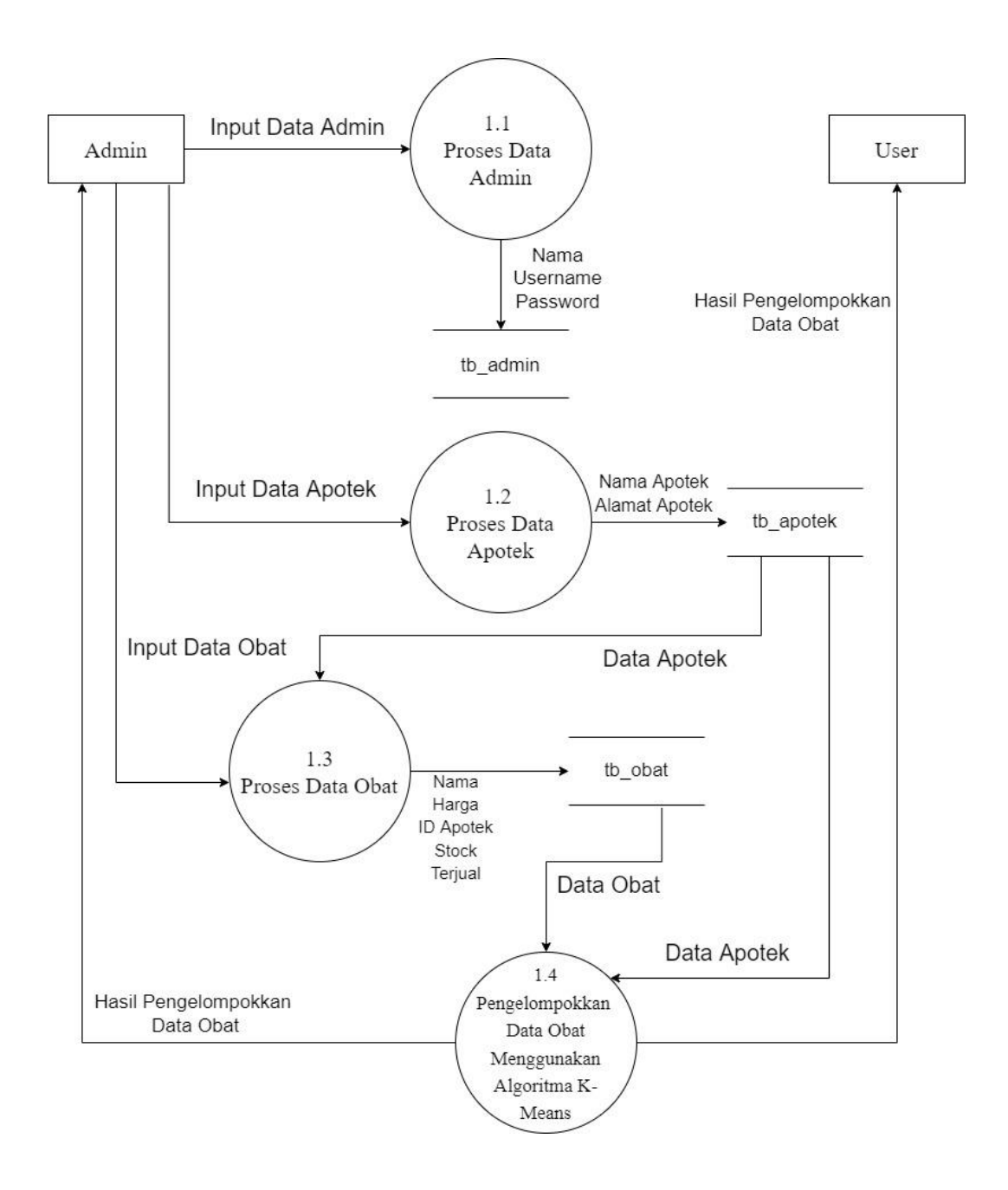

**Gambar 3.3** Data Flow Diagram Level 1 Jalur Proses Manajemen Data

d) Relasi Tabel

Tahap ini merupakan tahapan untuk menggambarkan struktur sistem berorientasi objek dari segi kelas-kelas yang akan dibuat untuk membuat website. Relasi tabel tertera pada gambar 3.4 berikut ini :

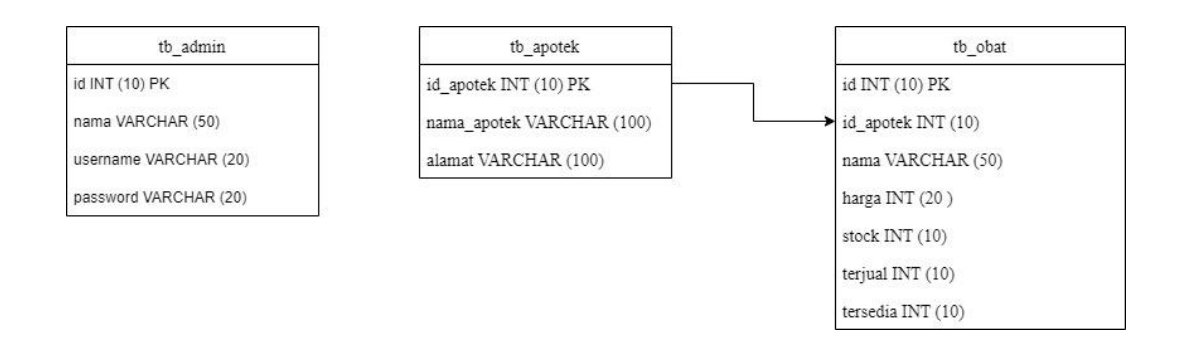

**Gambar 3.4** Relasi Tabel

## e) Perencanaan Database

Tahap ini untuk menggambarkan struktur perancangan database untuk membuat website. Tabel berikut ini menunjukkan perancangan database untuk website persediaan obat di apotek di Bandar Lampung :

Database admin tertera pada tabel 3.5 berikut :

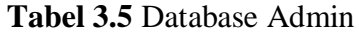

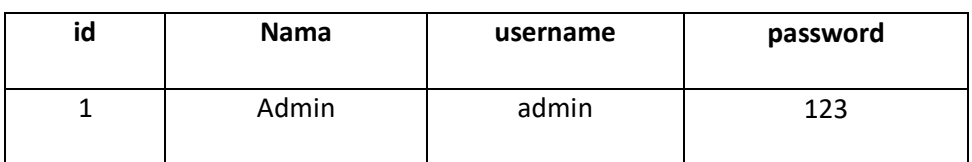

Database apotek tertera pada tabel 3.6 berikut :

```
Tabel 3.6 Database Apotek
```
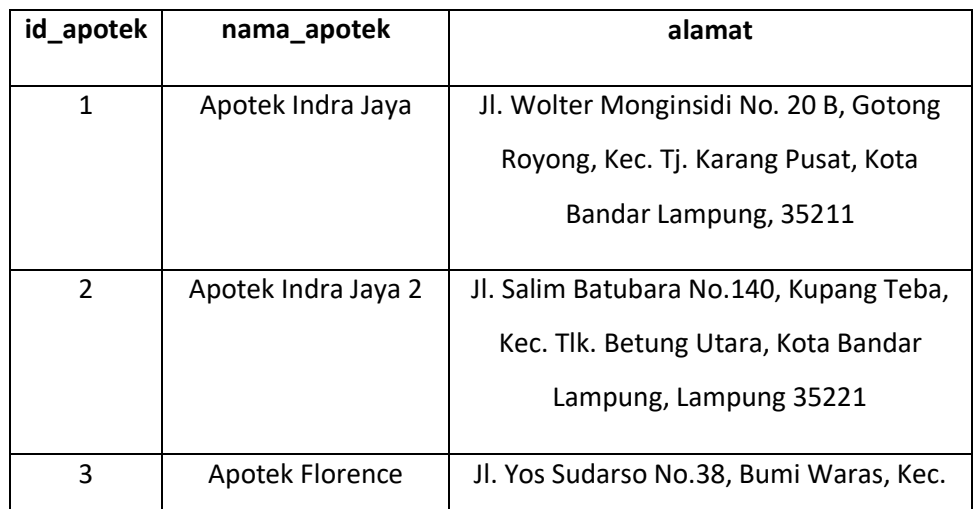

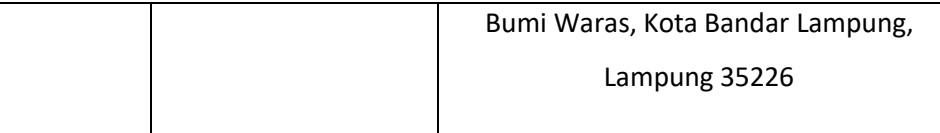

Database obat tertera pada tabel 3.7 berikut:

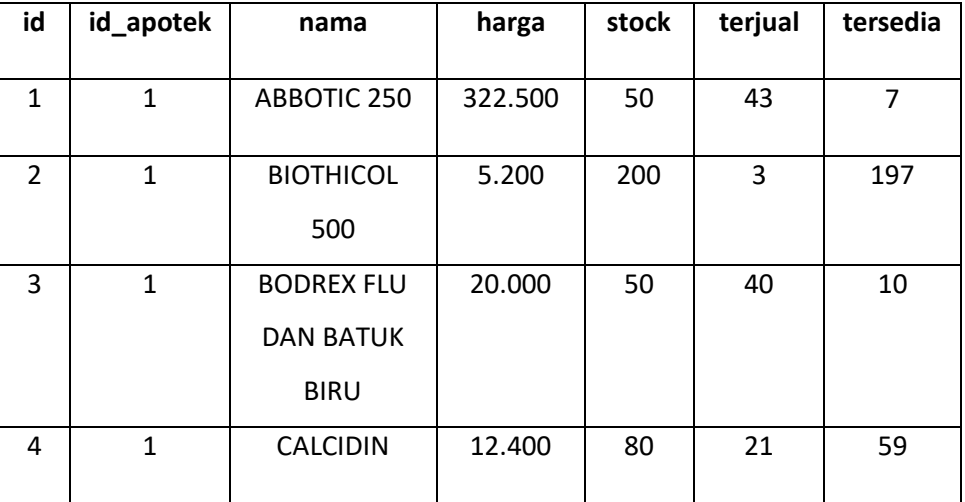

# **Tabel 3.7** Database Obat

## **3.1.3 Coding**

Desain program diterjemahkan ke dalam kode-kode dengan menggunakan Bahasa pemograman yang sudah di tentukan program yang dibangun langsung di uji secara rutin.

## **3.1.4 Testing**

Tahap pengujian perangkat lunak yang telah dikembangkan menyelesaikan permasalahan yang ada. Berikut ini hasil testing yang dilakukan menggunakan perhitungan algoritma K-means.

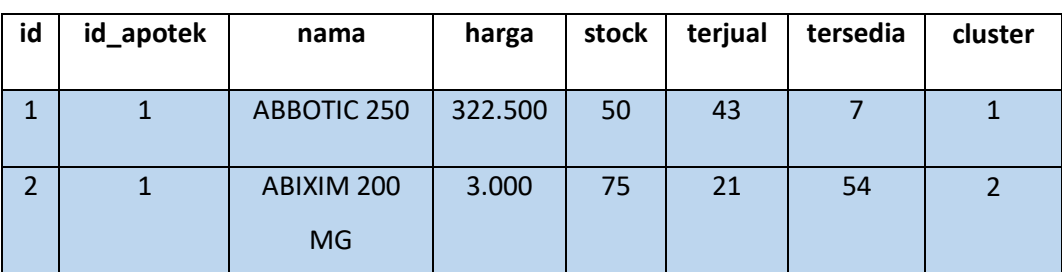

a) Tabel Data

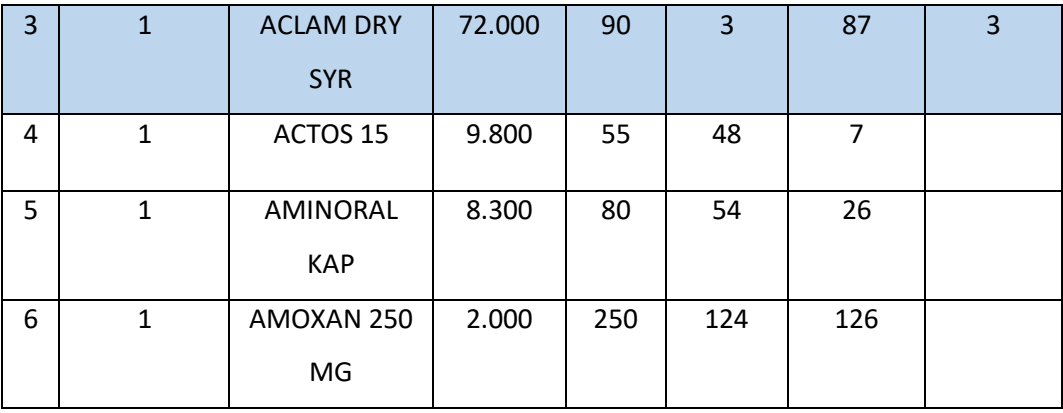

b) Perhitungan Algoritma K-Means

Pengaplikasian K-Means untuk data diatas menjadi 3 cluster. Hal yang pertama dilakukan adalah hitung cluster centroid. Disini data diatas akan dibagi menjadi cluster 1, 2, dan 3 dengan keterangan sebagai berikut :

 $1 =$ Obat dengan rasio penjualan tinggi

2 = Obat dengan rasio penjualan sedang

3 = Obat dengan rasio penjualan rendah

Untuk menentukan cluster, akan diambil 2 data dari tabel data diatas yaitu data nomor 1, 2, dan 3. Dengan atribut (x,y) sebagai berikut :

 $x = stock$ 

 $y =$  terjual

Perhitungan menggunakan persamaan *euclidean distance* :

$$
[(x, y), (a, b)] = \sqrt{(x - a)^2 + (y - b)^2}
$$

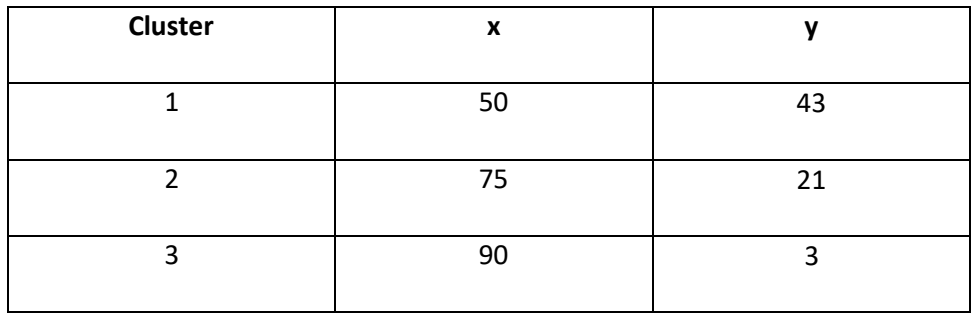

1) Perhitungan pertama :

Langkah selanjutnya kita beralih ke data 4 yaitu (55 , 48)

- Jarak data 4 ke cluster  $1:(50, 43) \Leftrightarrow (55, 48)$  $\sqrt{(55-50)^2 + (48-43)^2} = \sqrt{(5)^2 + (5)^2} = \sqrt{25+25} =$  $\sqrt{50} = 7.07$
- Jarak data 4 ke cluster  $2:(75, 21) \Leftrightarrow (55, 48)$  $\sqrt{(55-75)^2 + (48-21)^2}$  =  $\sqrt{(-20)^2 + (27)}$  $\equiv$  $\sqrt{400 + 729} = \sqrt{1129} = 33,60$
- Jarak data 4 ke cluster  $3: (90, 3) \Leftrightarrow (55, 48)$  $\sqrt{(55-90)^2 + (48-3)^2}$  =  $\sqrt{(-35)^2 + (45)}$  $\alpha =$  $\sqrt{1225 + 2025} = \sqrt{3250} = 57,09$

Sehingga didapatkan :

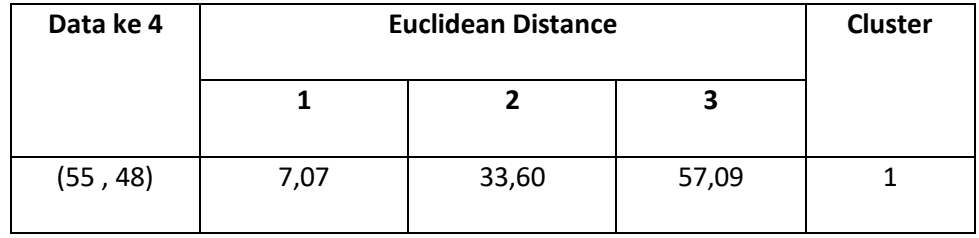

Data ke-4 masuk ke dalam cluster 1 karena jarak terdekat/minimum terhadap cluster 1 yaitu 7,07.

Kemudian centroid akan di *update* :

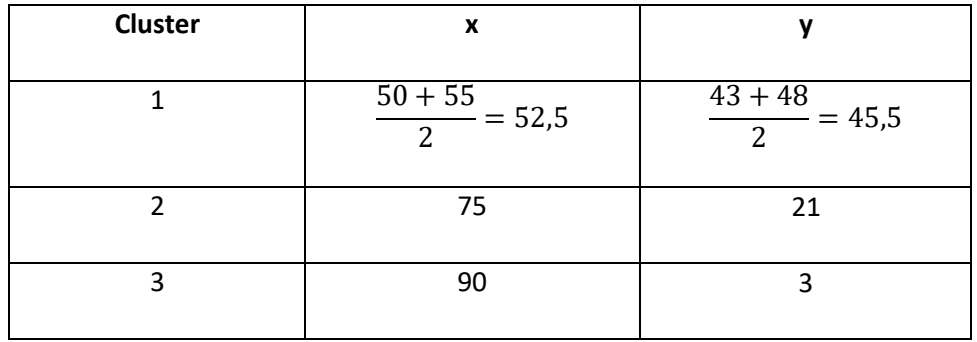

Jadi cluster centroid yang baru sebagai berikut :

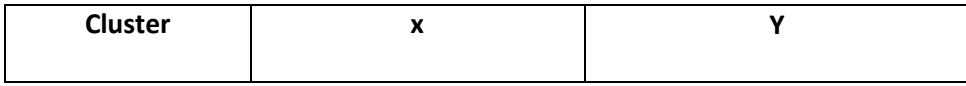

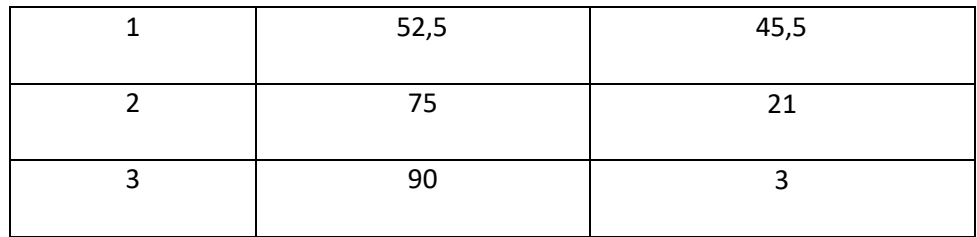

2) Perhitungan kedua :

Langkah selanjutnya kita beralih ke data 5 yaitu : (80 , 54). Mulai menghitung dengan menggunakan centroid yang sudah di *update.*

- Jarak data 5 ke cluster  $1:(52,5, 45,5) \Leftrightarrow (80, 54)$  $\sqrt{(80-52.5)^2 + (54-45.5)^2} = \sqrt{(27.5)^2 + (8.5)^2} =$  $\sqrt{756,25 + 72,25} = \sqrt{828,5} = 28.7$
- $\bullet$  Jarak data 5 ke cluster 2 : (75, 21)  $\Leftrightarrow$  (80, 54)  $\sqrt{(80-75)^2 + (54-21)^2}$  =  $\sqrt{(5)^2 + (33)^2}$  =  $\sqrt{25 + 1089} = \sqrt{1114} = 33.37$
- Jarak data 5 ke cluster  $3:(90, 3) \Leftrightarrow (80, 54)$  $\sqrt{(80-90)^2 + (54-3)^2}$  =  $\sqrt{(-10)^2 + (51)^2}$  =  $\sqrt{100 + 2601} = \sqrt{2701} = 51.97$

Sehingga didapatkan :

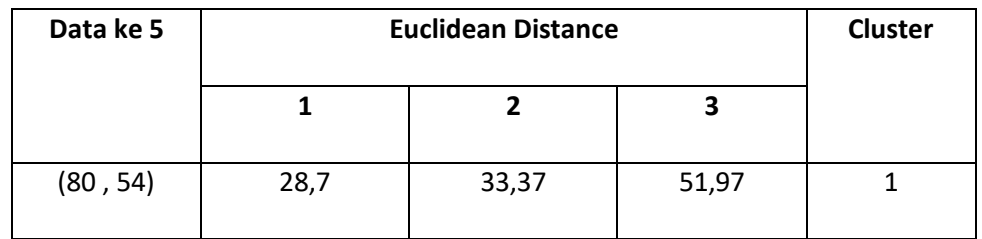

Data ke-5 masuk ke dalam cluster 1 karena jarak terdekat/minimum terhadap cluster 1 yaitu 28,7.

Kemudian centroid akan di *update* :

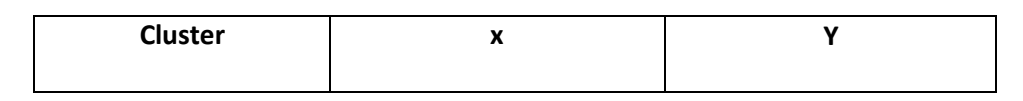

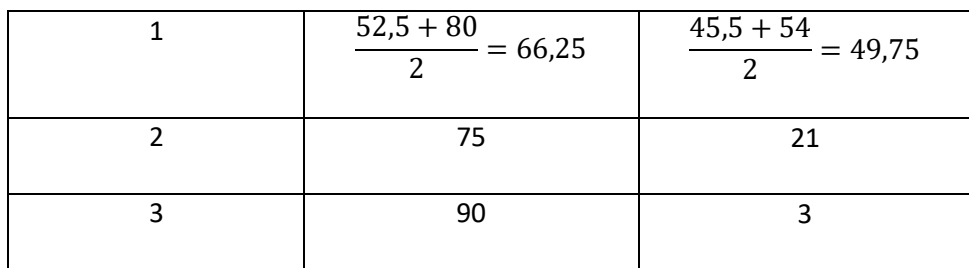

Jadi cluster centroid yang baru sebagai berikut :

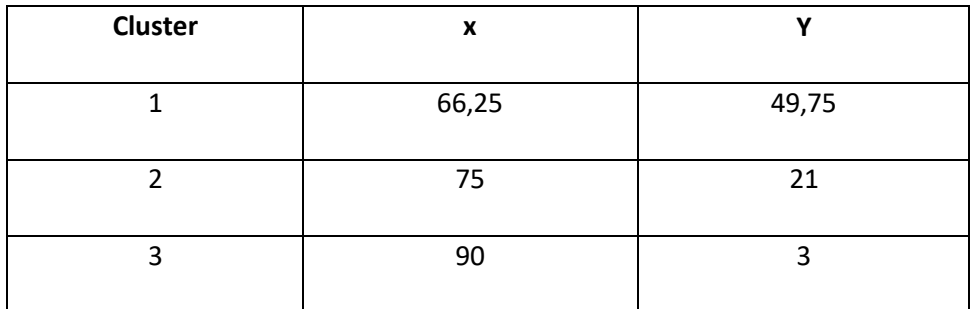

3) Perhitungan ketiga :

Langkah selanjutnya kita beralih ke data 6 yaitu : (250 , 124). Mulai menghitung dengan menggunakan centroid yang sudah di *update.*

- Jarak data 6 ke cluster  $1 : (66,25, 49,75) \Leftrightarrow (250, 124)$  $\sqrt{(250 - 66.25)^2 + (124 - 49.75)}$ 2  $=$  $\sqrt{(183,75)^2 + (74,25)^2}$  =  $\sqrt{33764,06 + 5513,06}$  =  $\sqrt{39277,12} = 198,18$
- Jarak data 6 ke cluster  $2:(75, 21) \Leftrightarrow (250, 124)$  $\sqrt{(250-75)^2 + (124-21)^2} = \sqrt{(175)^2 + (103)^2} =$  $\sqrt{30625 + 10609} = \sqrt{41234} = 203,06$
- Jarak data 6 ke cluster  $3:(90, 3) \Leftrightarrow (250, 124)$  $\sqrt{(250-90)^2 + (124-3)^2} = \sqrt{(160)^2 + (121)^2} =$  $\sqrt{25600 + 14641} = \sqrt{40241} = 200.6$

Sehingga didapatkan :

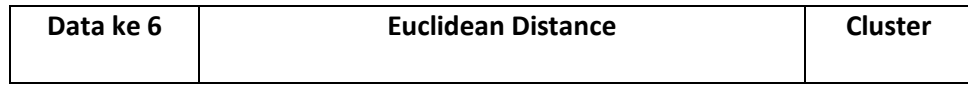

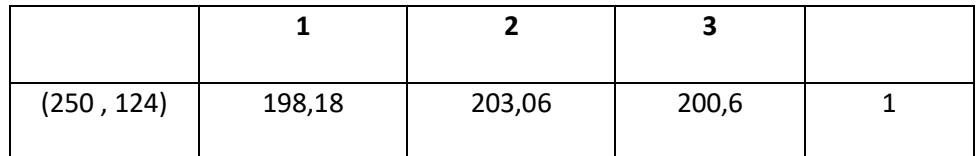

Data ke-6 masuk ke dalam cluster 1 karena jarak terdekat/minimum terhadap cluster 1 yaitu 198,18.

Semua data telah dihitung dan masing-masing data sudah dikelompokkan berdasarkan cluster 1, 2, dan 3. Hasilnya sebagai berikut :

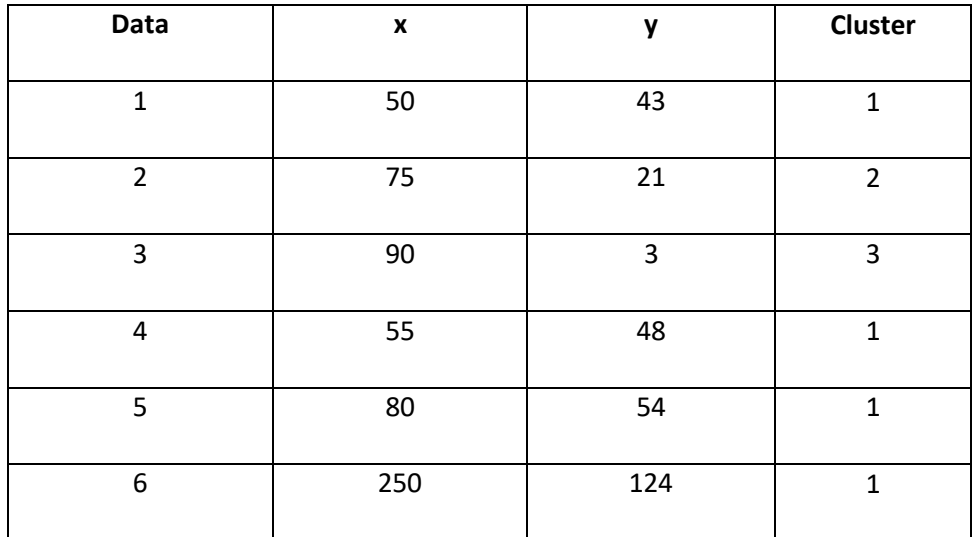

## **3.1.5 Maintenance**

Tahap perawatan sistem yang telah dikembangkan seperti perawatan perangkat lunak, perangkat keras dan media lain yang berhubungan dengan komputer. Pada tahap ini segala kemungkinan mengenai kekurangan perangkat lunak baik berupa kesalahan atau hal–hal yang ditambahkan kedalam perangkat lunak agar sistem dapat bekerja lebih baik lagi.

### **3.2 Proses Kerja Sistem**

Agar sistem dapat berjalan, admin perlu memasukkan data-data persediaan obat di beberapa apotek. Kemudian user dan admin bisa mendapatkan informasi persediaan obat di beberapa apotek yang tersedia di web. Kemudian, ada fitur

*seacrhbox* yang tersedia di web dapat digunakan oleh user dan admin untuk mencari nama obat yang tersedia di beberapa apotek. Pada tampilan data obat, admin dan user bisa melihat obat yang dikategorikan sebagai obat dengan rasio penjualan tinggi atau rendah menggunakan algoritma K-Means.